### **ĐỀ CƯƠNG CHI TIẾT HỌC PHẦN HỆ QUẢN TRỊ CƠ SỞ DỮ LIỆU**

#### **Ngành đào tạo: Công nghệ thông tin Bậc đào tạo: Đại học**

*(Ban hành kèm theo Quyết định* Số 640/QĐ-ĐHTB, *ngày 14/12/2019)*

**1. Tên học phần:** Hệ quản trị cơ sở dữ liệu

- **2. Số tín chỉ:** 3 (2,1)
- **3. Trình độ:** Cho sinh viên năm thứ ba
- **4. Phân bổ thời gian**
	- **- Lên lớp:**

Lý thuyết: 30 tiết ((2 tiết lên lớp/tuần, 1 tiết = 50 phút)

Thực hành: 30 tiết

**- Tự học**: (30 x 2 + 30 x 1) = **90 giờ**

**5. Điều kiện tiên quyết:** hoàn thành môn học Cơ sở dữ liệu, Kỹ thuật lập trình.

#### **6. Mục tiêu của học phần**

#### *6.1. Kiến thức*

Cung cấp cho sinh viên những khái niệm cơ bản về hệ quản trị cơ sở dữ liệu, vai trò và chức năng của hệ quản trị cơ sở dữ liệu cũng như quá trình tương tác giữa hệ quản trị cơ sở dữ liệu với các phần mềm ứng dụng cơ sở dữ liệu. Giúp sinh viên tiếp cận với nền tảng hệ quản trị cơ sở dữ liệu Microsoft SQL Server.

### *6.2. Kỹ năng*

Biết cách cài đặt một cơ sở dữ liệu dựa trên công cụ của SQL, thực hiện các thao tác cơ bản liên quan tới quản trị dữ liệu.

## *6.3. Về năng lực tự chủ và tự chịu trách nhiệm.*

- Có thái độ nghiêm túc trong học tập;

- Có đạo đức, lương tâm nghê nghiệp; có trách nhiệm với công việc, dám làm, dám chiu trách nhiệm

- Có ý thức tổ chức kỹ thuật, chủ động trong quá trình học tập.

#### **7. Mô tả các nội dung học phần**

Học phần "Hệ quản trị cơ sở dữ liệu" giới thiệu các khái niệm về CSDL và hệ quản trị CSDL; Các thành phần cơ bản trong MS SQL Server; Ngôn ngữ T-SQL và các đối tượng CSDL; Các tác vụ quản trị hệ thống.

### **8. Nhiệm vụ của sinh viên**

- Dự lớp: Sinh viên phải tham gia tối thiểu 80% số tiết học trên lớp.

- Có đầy đủ điểm thường xuyên, điểm đánh giá nhận thức, làm bài tập ở nhà theo yêu cầu của giảng viên.

- Có đủ 3 bài kiểm tra định kỳ.

# - Tham gia dự kỳ thi kết thúc học phần.

- Nghiên cứu tài liệu trước khi lên lớp.

## **9. Tài liệu học tập**

## **- Giáo trình chính:**

**[1].** Giáo trình Hệ quản trị Cơ sở dữ liệu- Trường Đại học Thái Bình

# **- Sách tham khảo:**

**[2]**. Giáo trình Ngôn ngữ SQL, Nguyễn Tuệ, NXB ĐH Quốc gia 2006

**[3]**. Giáo trình hệ quản trị cơ sở dữ liệu SQL Server – NXB ĐHQG Tp HCM.

**[4]**. Giáo trình hệ quản trị cơ sở dữ liệu SQL, ĐH Công nghiệp Hà Nội, 2010

**[5]**. Database System Concepts, Sixth Edition, Abraham Silberschatz, S. Sudarshan, Henry F. Korth, McGraw-Hill Science/Engineering/Math; 2010.

### **10. Tiêu chuẩn đánh giá sinh viên**

### *10.1. Tiêu chí đánh giá*

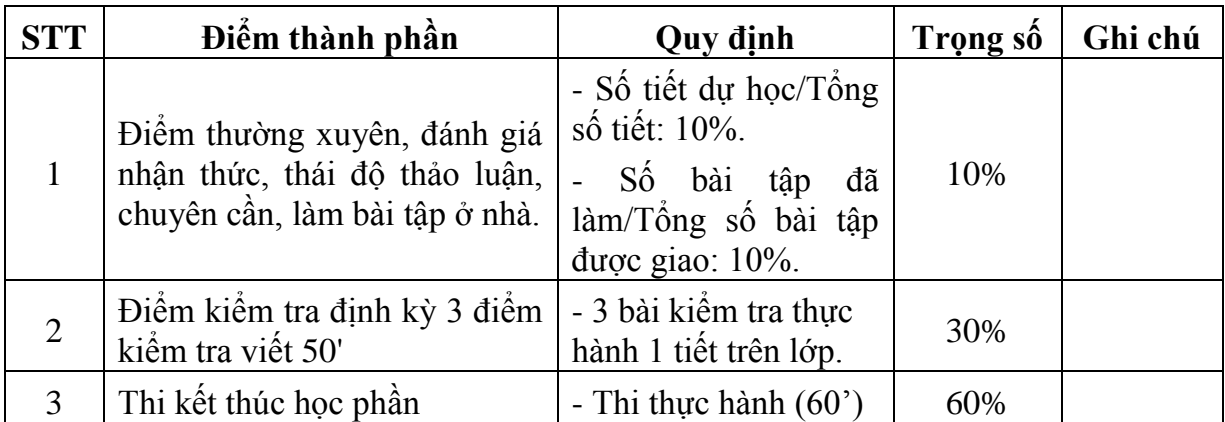

### *10.2. Cách tính điểm*

- *Sinh viên không tham gia đủ 80% số tiết học trên lớp không được thi lần đầu.*

- *- Điểm thành phần để điểm lẻ đến một chữ số thập phân.*
- *- Điểm kết thúc học phần làm tròn đến phần nguyên.*

# **11. Thang điểm: 10**

# **12. Nội dung chi tiết học phần**

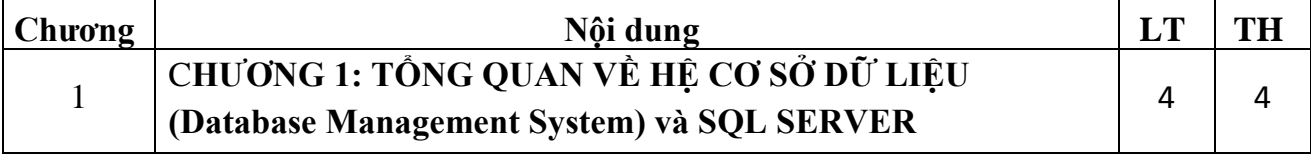

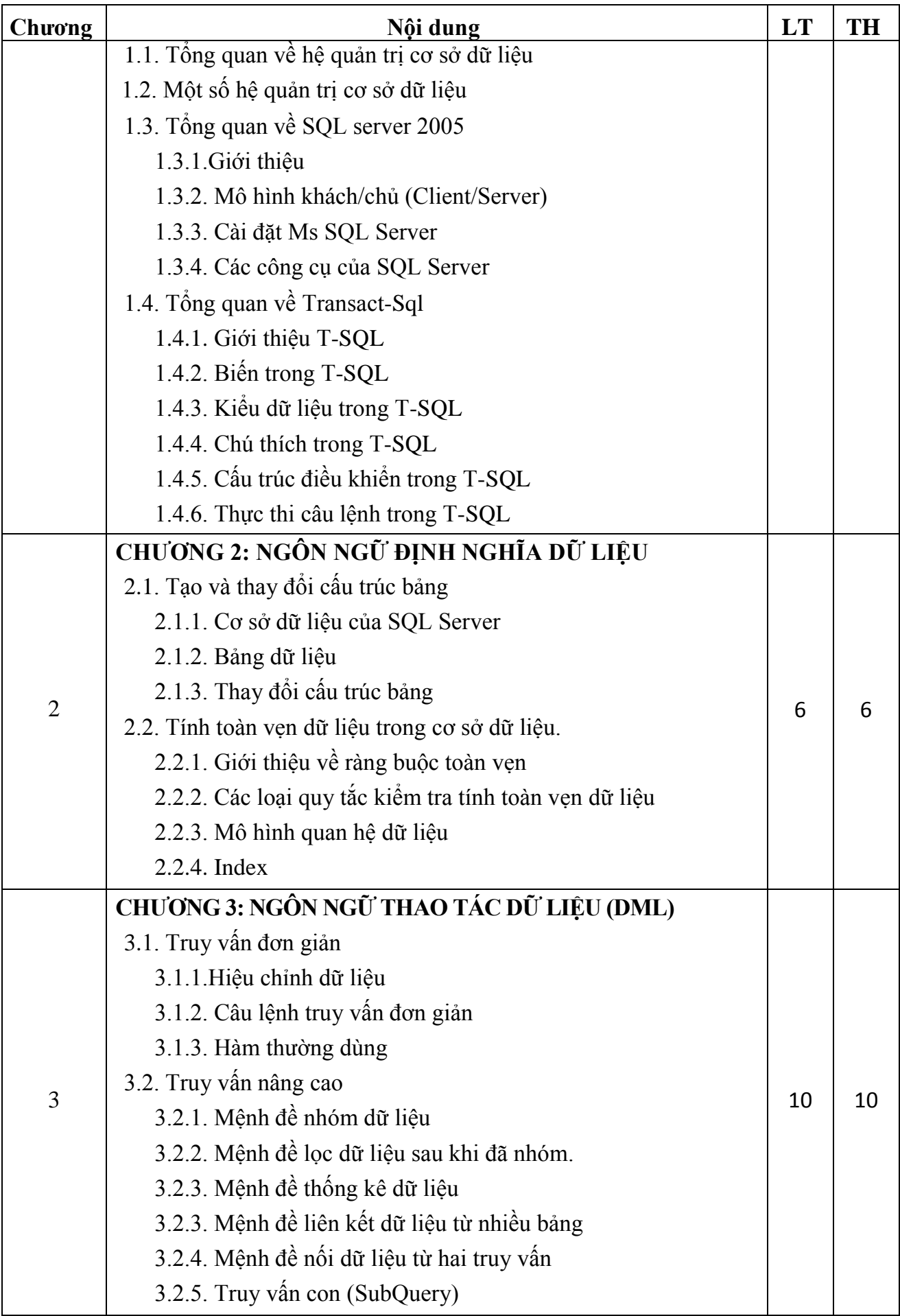

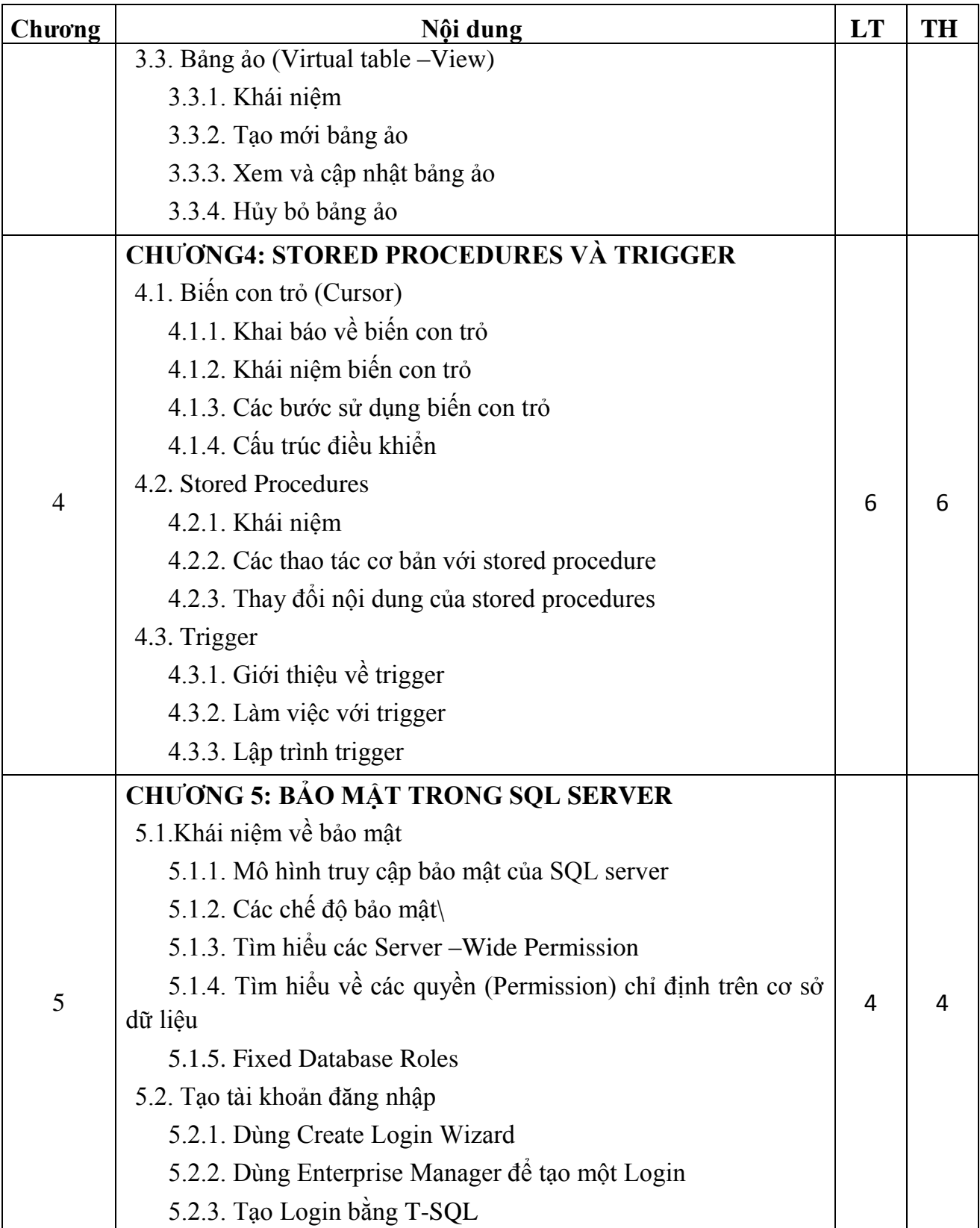

# **13.Hình thức và nội dung học từng tuần**

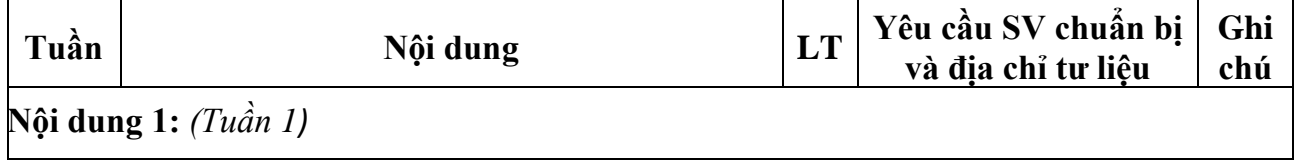

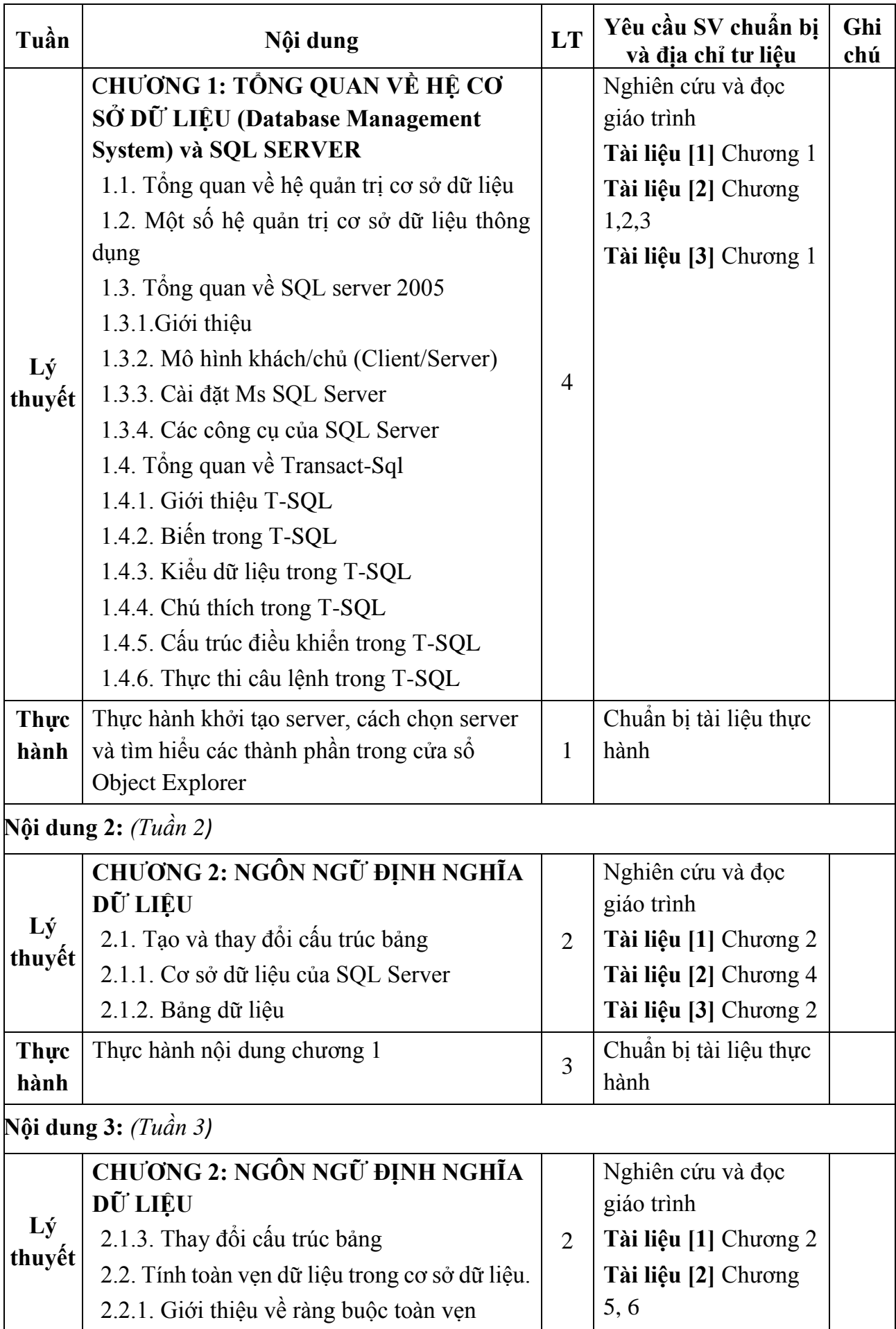

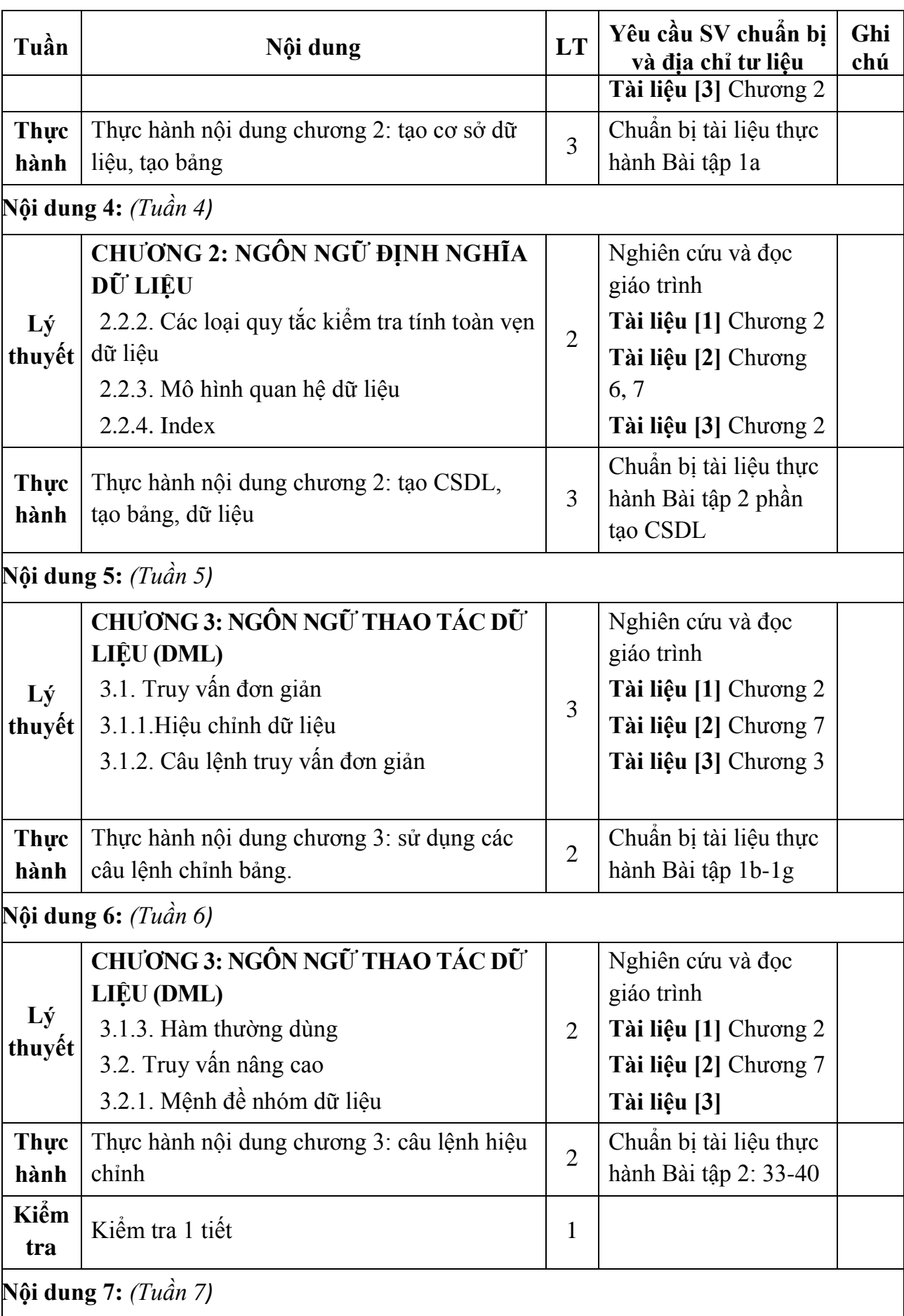

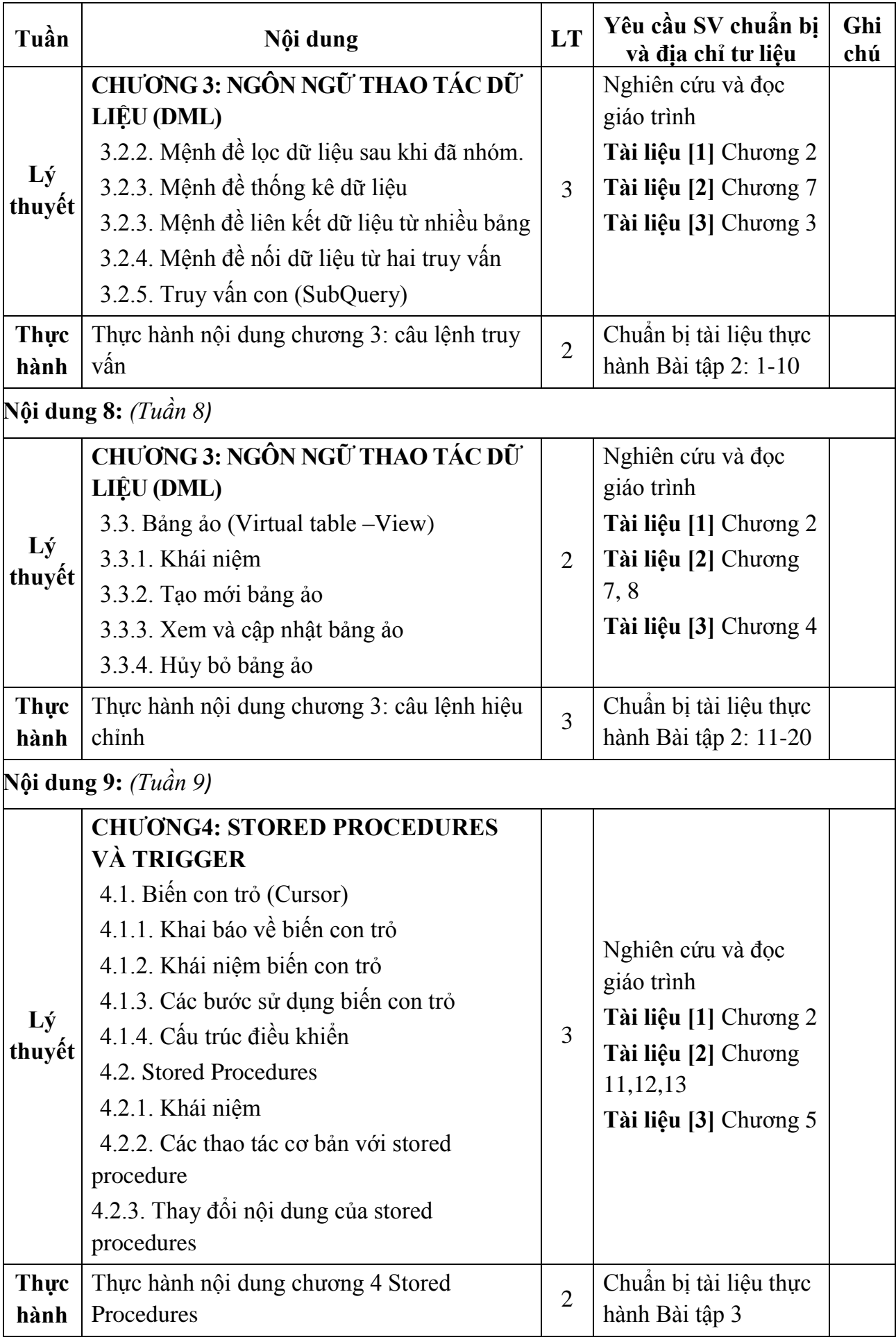

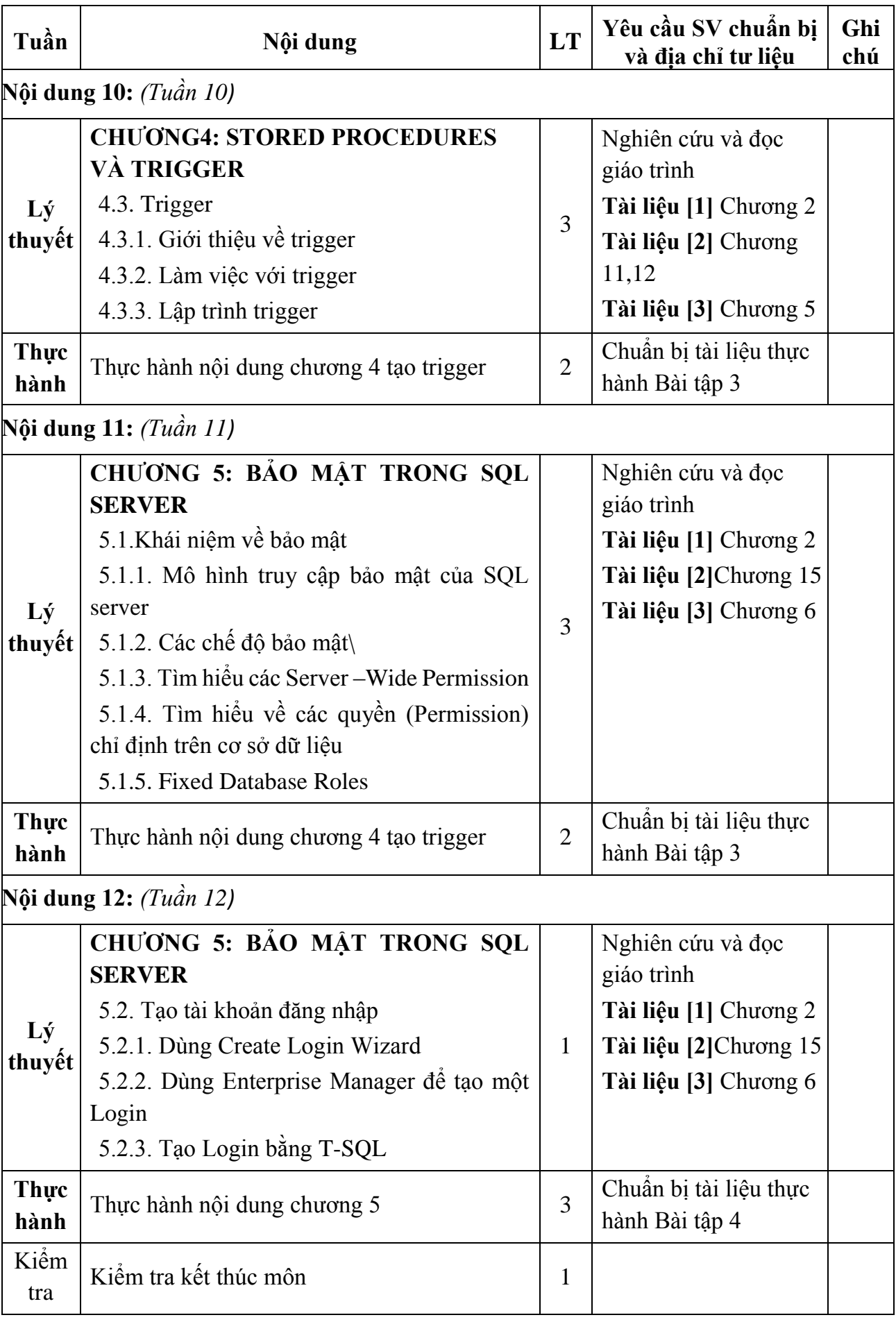

**TRƯỞNG KHOA** (Đã ký)

**TRƯỞNG BỘ MÔN** (Đã ký)